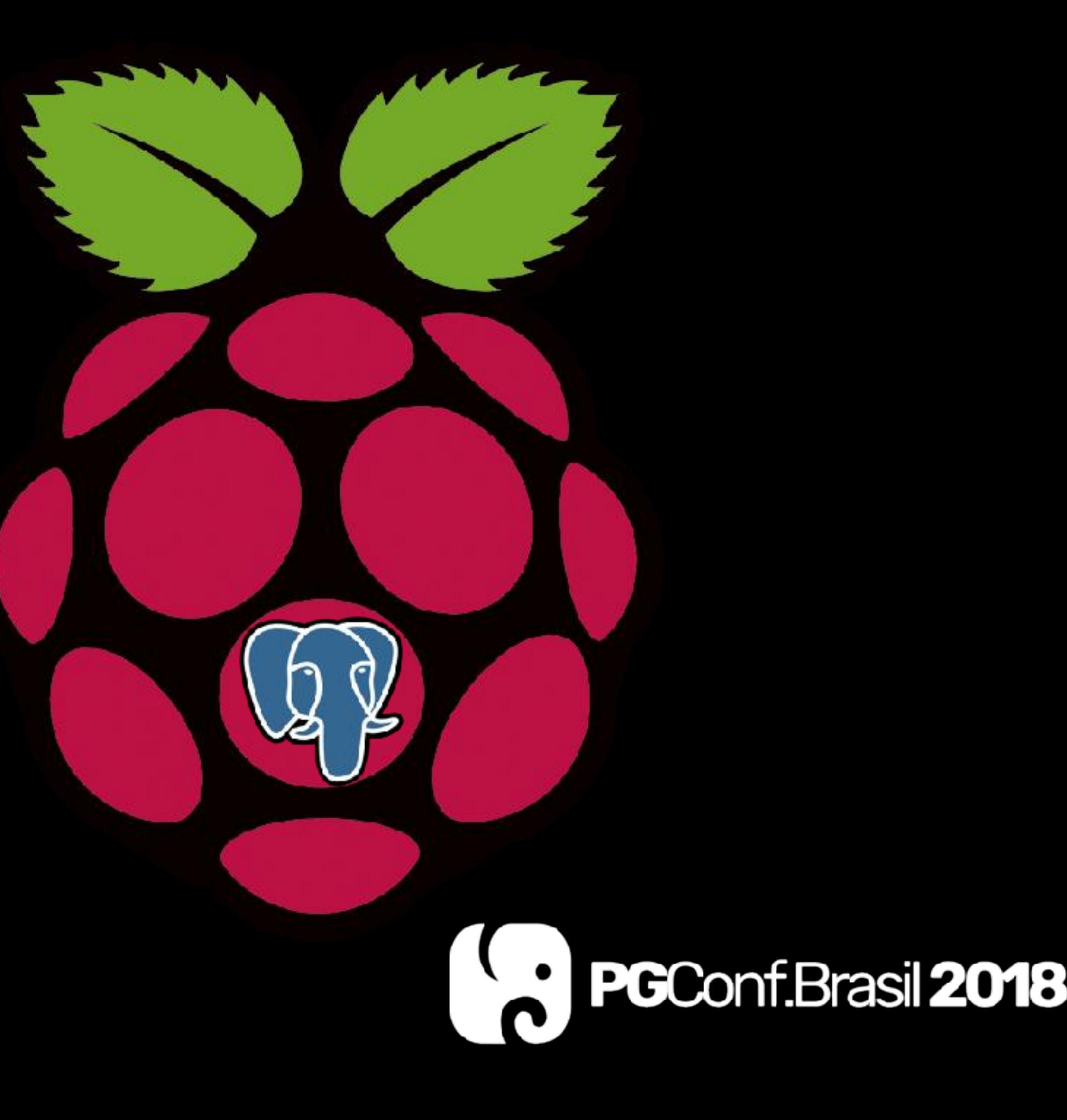

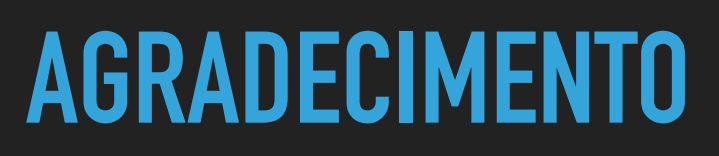

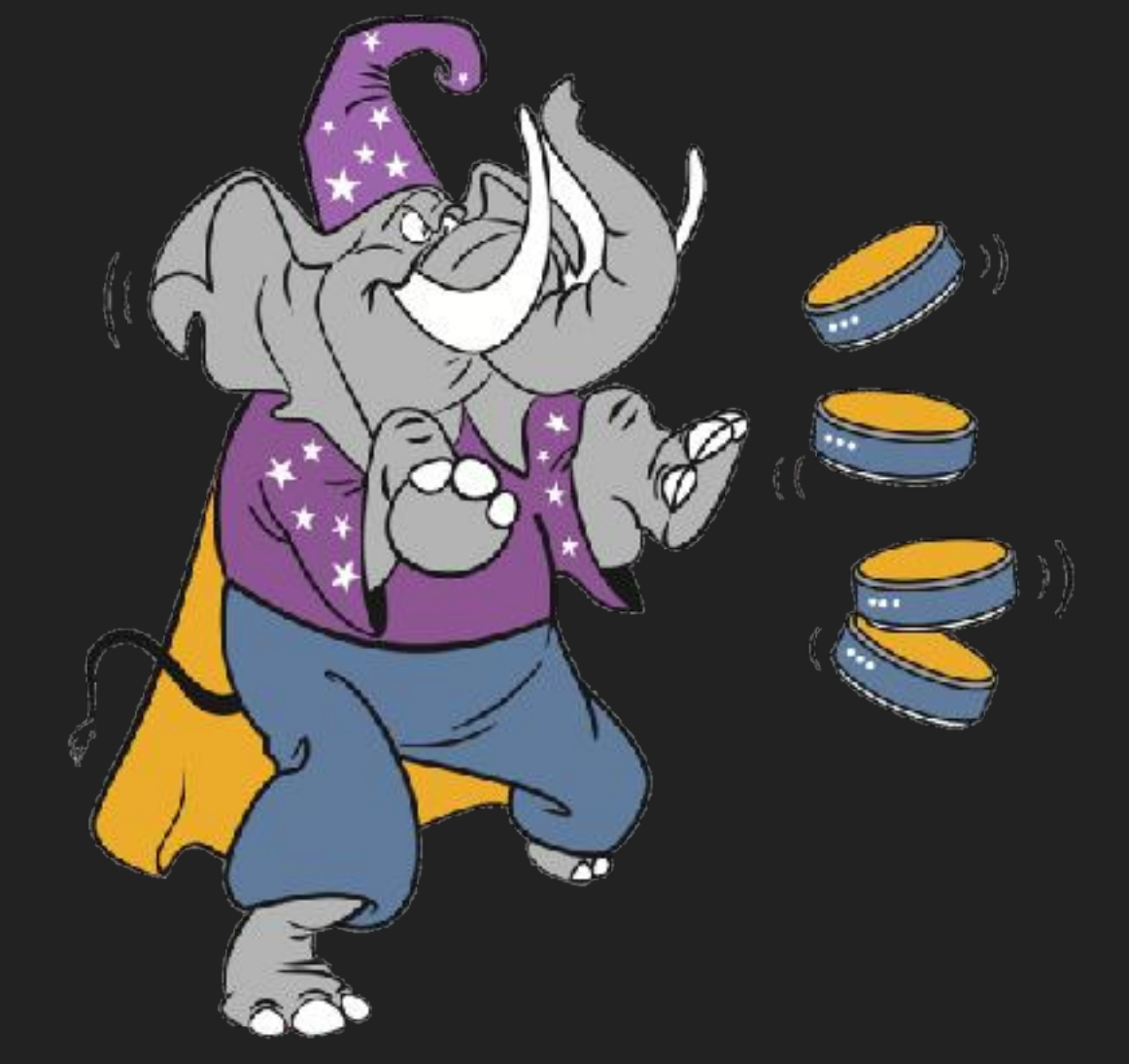

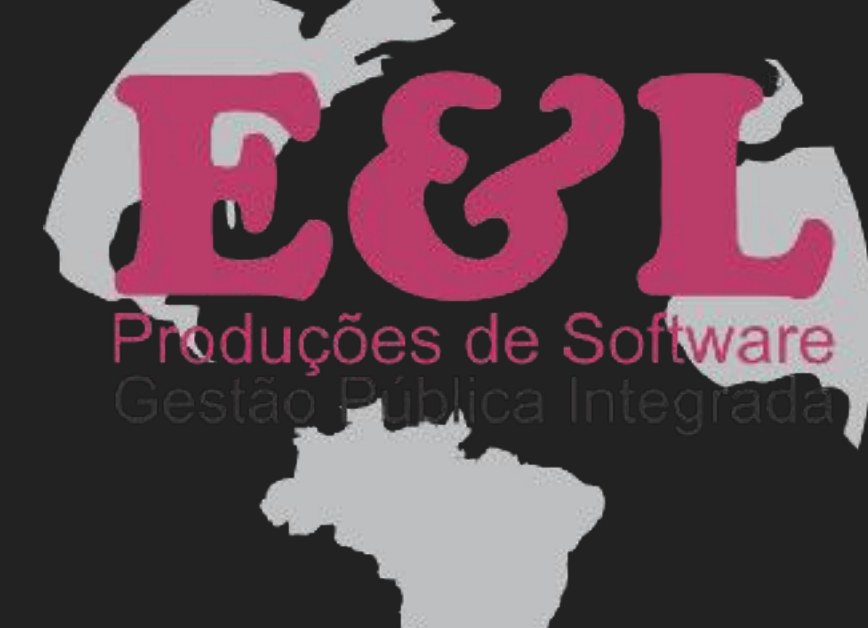

## (c) PGConf.Brasil

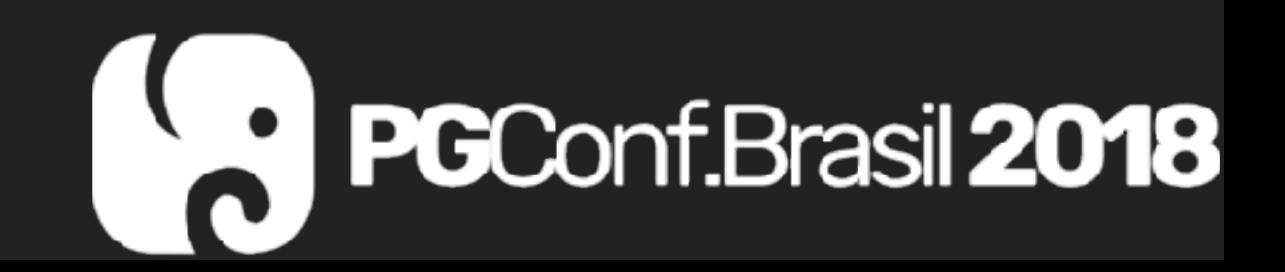

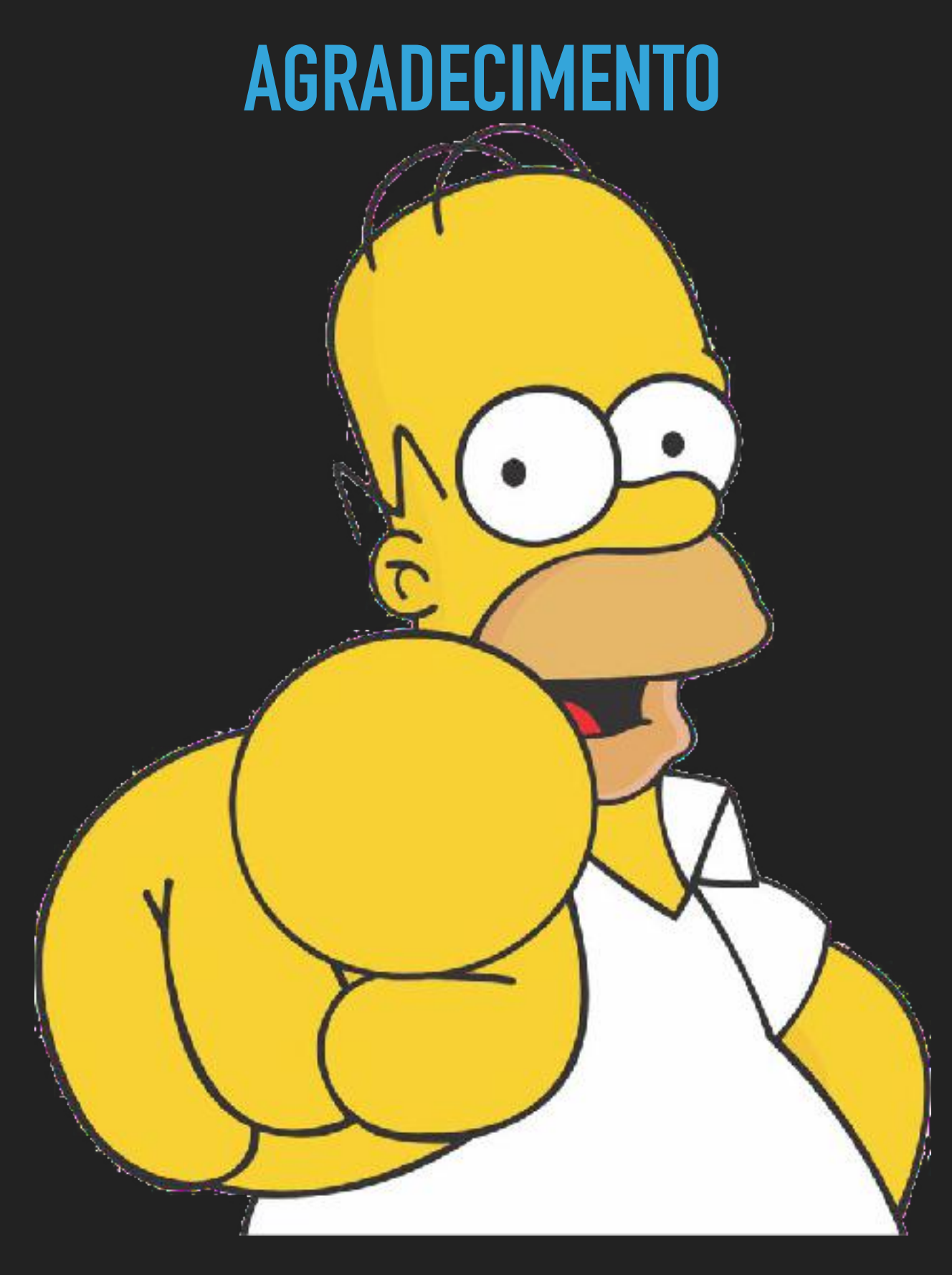

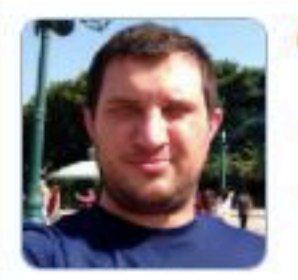

#### **Gustavo Boniziol Sperandio**

Endereço para acessar este CV: http://lattes.cnpq.br/3601443060054028

203 Última atualização do curriculo em 27/11/2016

Possui graduação em Sistema de Informação pelo Fundação de Assistência e Educação(2015). Tem experiência na área de Ciência da Computação, com ênfase em Sistemas de Computação. (Texto gerado automaticamente pela aplicação CVLattes)

#### Identificação

Nome Gustavo Boniziol Sperandio

Nome em citações bibliográficas SPERANDIO, G. B.

#### Endereço

#### Formação acadêmica/titulação

2011 - 2015 Graduação em Sistema de Informação. Fundação de Assistência e Educação, FAESA, Brasil. Título: UTILIZAÇÃO DE UMA REDE NEURAL ARTIFICIAL PARA INFERIR A PROBABILIDADE DE INFECÇÃO CIRÚRGICA POR STAFHYLOCOCCUS AUREUS EM PARTOS CESÁREOS. Orientador: Cinthia Callari.

#### Formação Complementar

2014 - 2014 Desenvolvimento móvel com iOS. (Carga horária: 40h). Caelum, CAELUM, Brasil.

2012 - 2012 Desenvolvimento móvel com Google Android. (Carga horária: 40h). Caelum, CAELUM, Brasil.

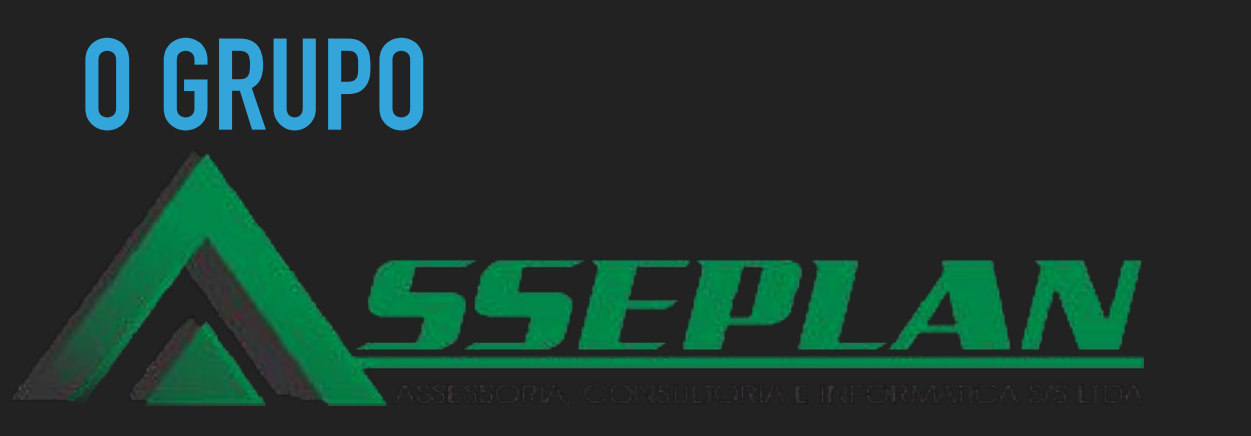

## GEORASTREAMEN

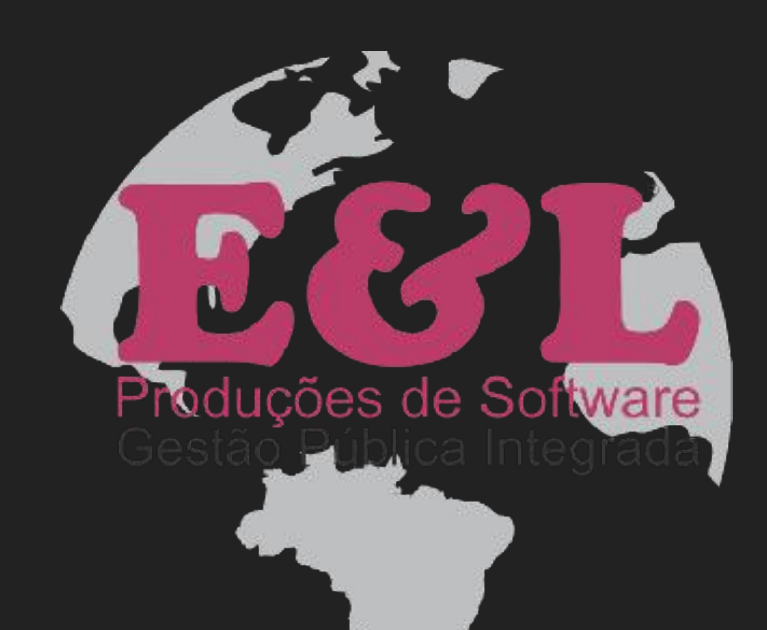

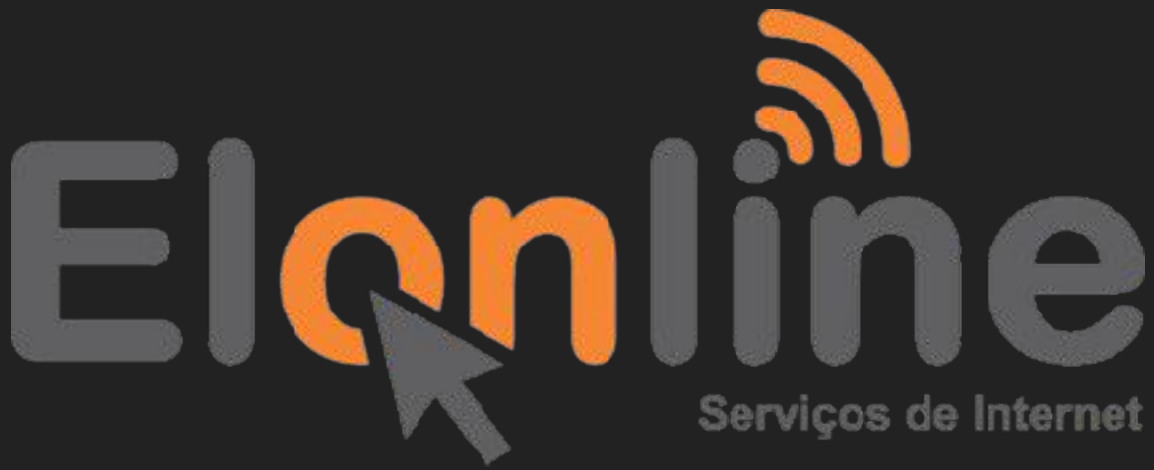

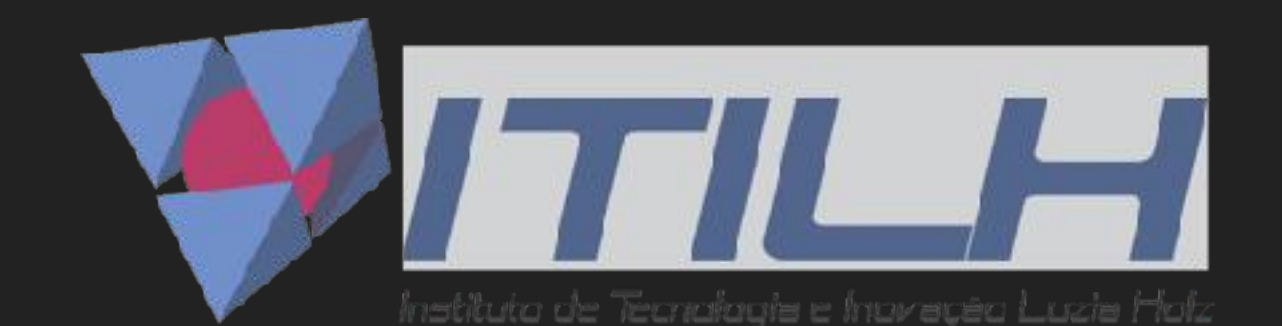

Fonte: E&L Produções de Software

#### **E&L PRODUÇÕES DE SOFTWARE 6**

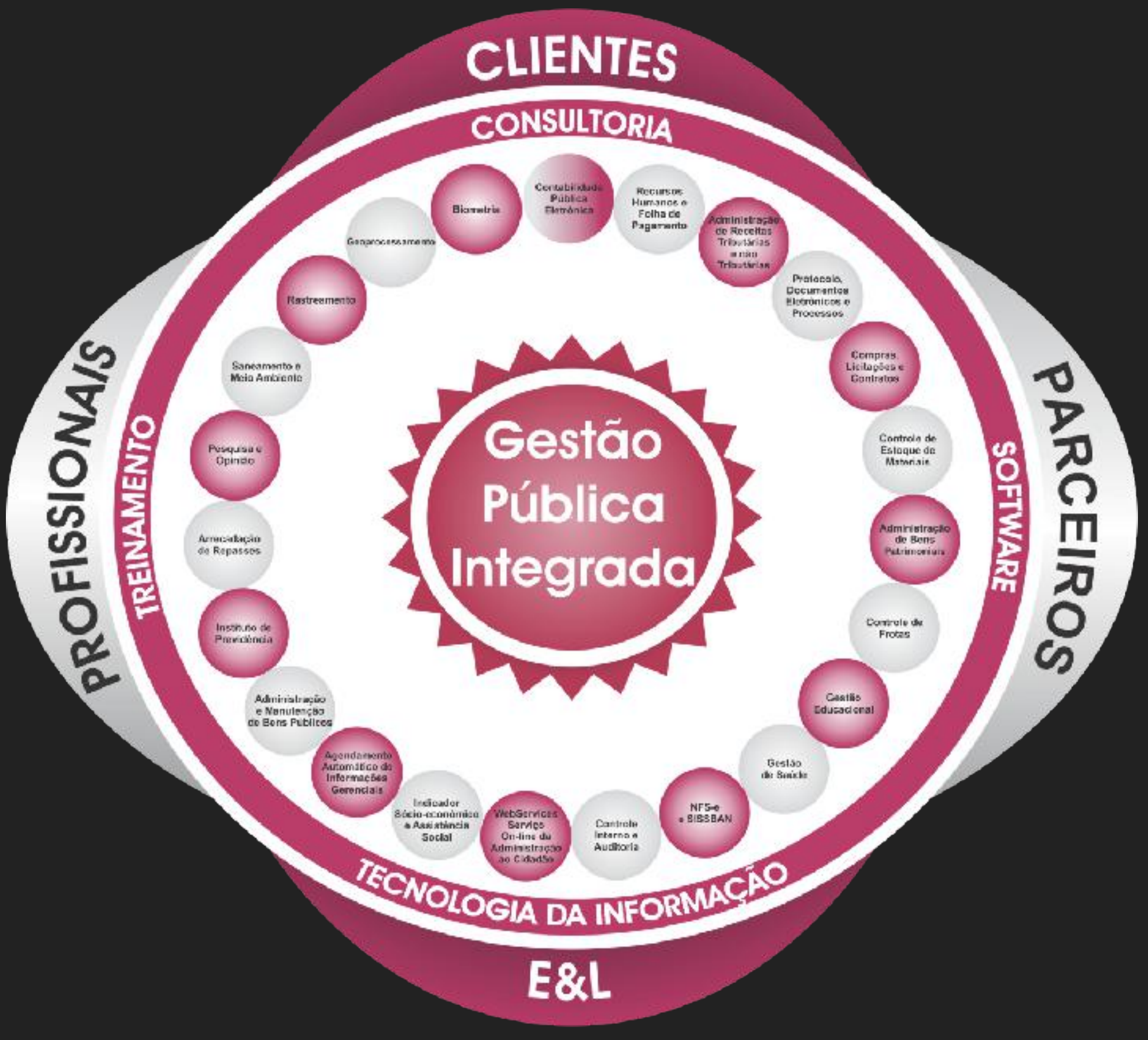

Fonte: E&L Produções de Software

## **AGENDA**

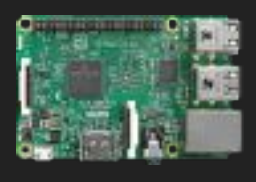

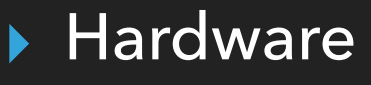

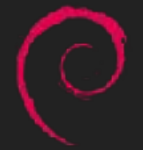

▸ Sistema operacional

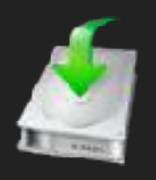

▸ Instalação

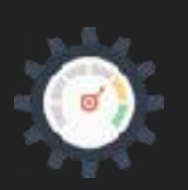

▸ Desempenho

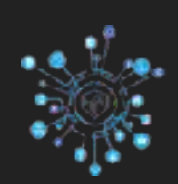

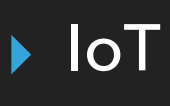

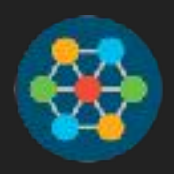

▶ Micro DataCenter

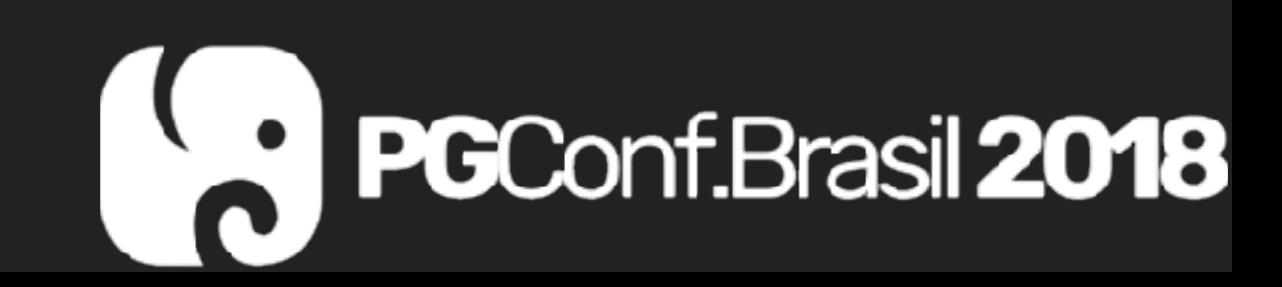

## **HARDWARE (VERSÃO MAIS ATUAL 3 B+)**

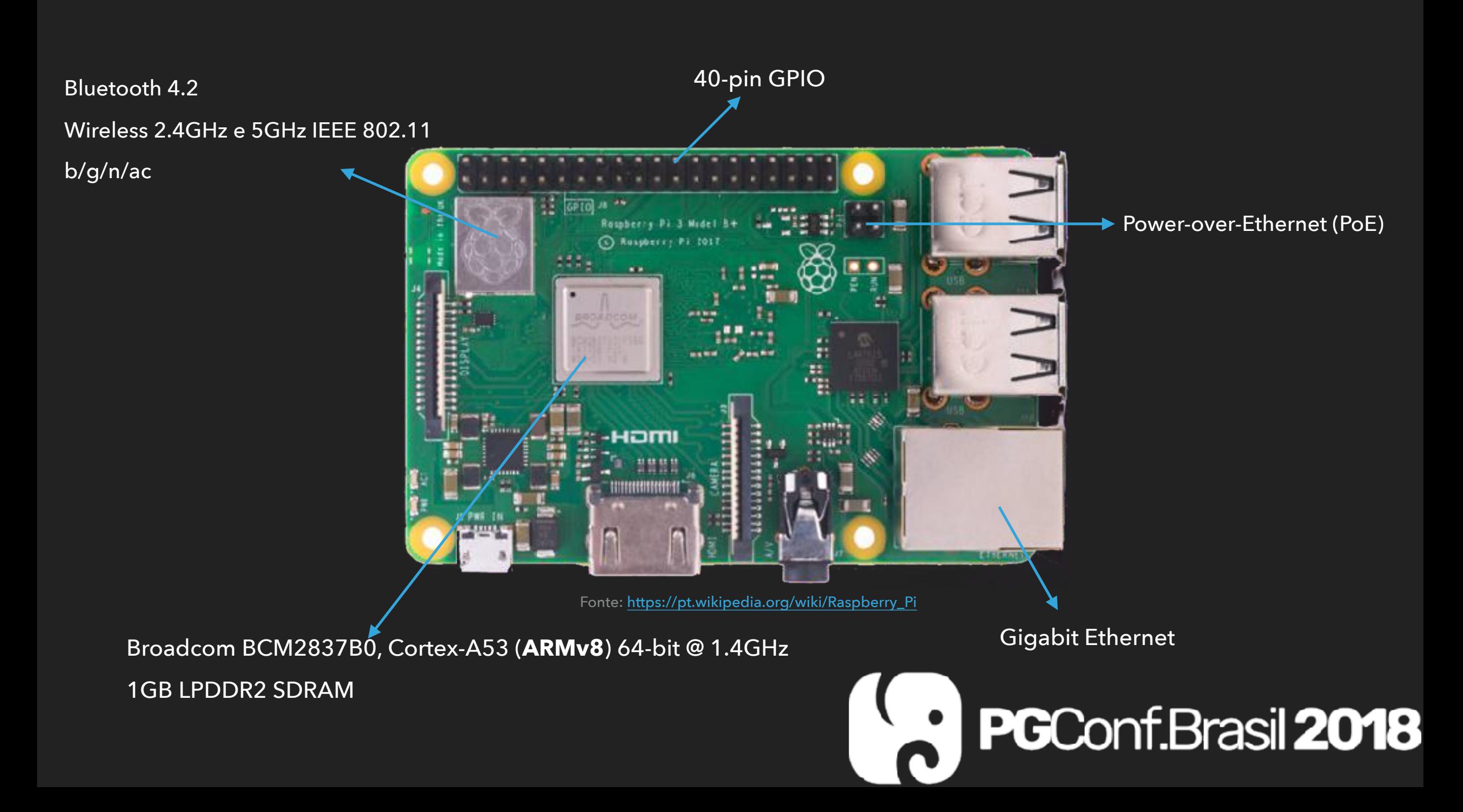

## **HARDWARE (PONTOS RELEVANTES)**

#### **Educação**

 **O projeto foi criado na Inglaterra para ensinar crianças a programarem** 

#### **Processador ARM**

 **Arquitetura baseado na arquitetura RISC, permite um menor consumo de energia, com versões que suportam 64 bits como o V8, surgiram nos anos 80** 

#### **GPIO**

 **Permite conectar diversos tipos de sensores e através de protocolos como o I2C e outros, utiliza-los nas aplicações.** 

#### **Open Source**

 **O projeto nasce como aberto e permite que outros similares sejam criados, como o Banana-pi, Rock64, LattePanda, etc…**

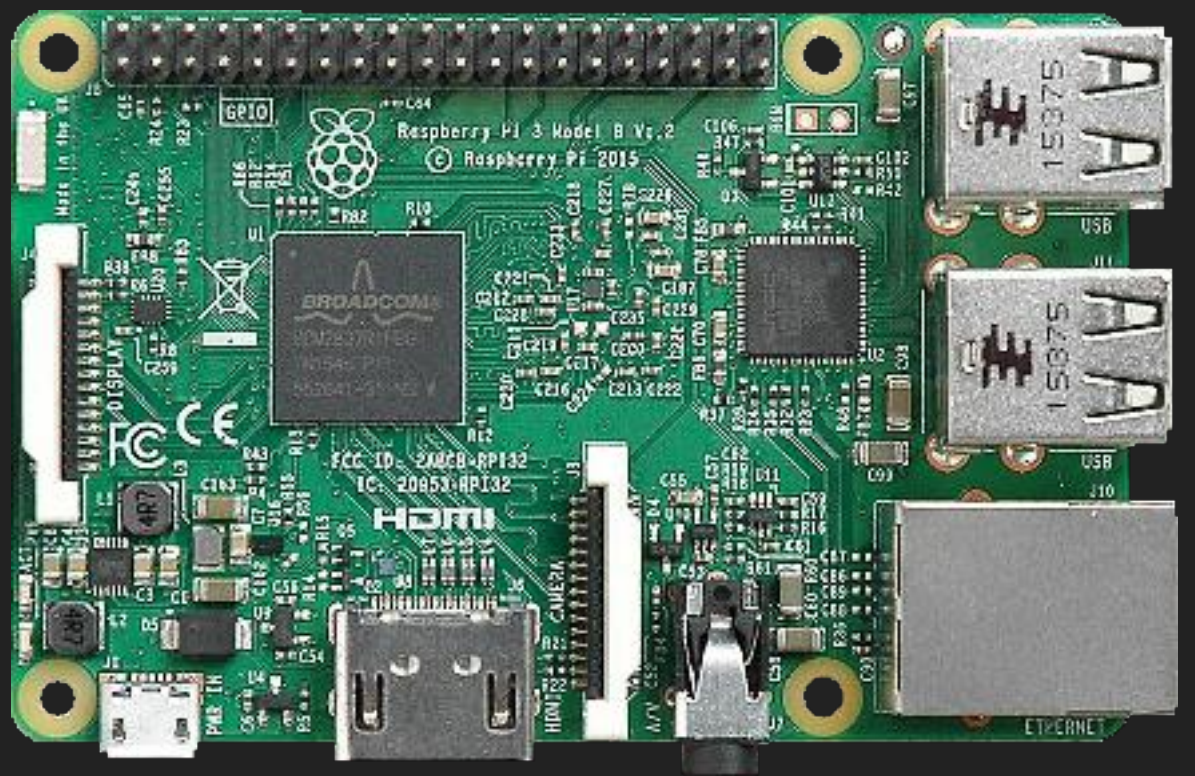

Fonte: [https://pt.wikipedia.org/wiki/Raspberry\\_Pi](https://pt.wikipedia.org/wiki/Raspberry_Pi)

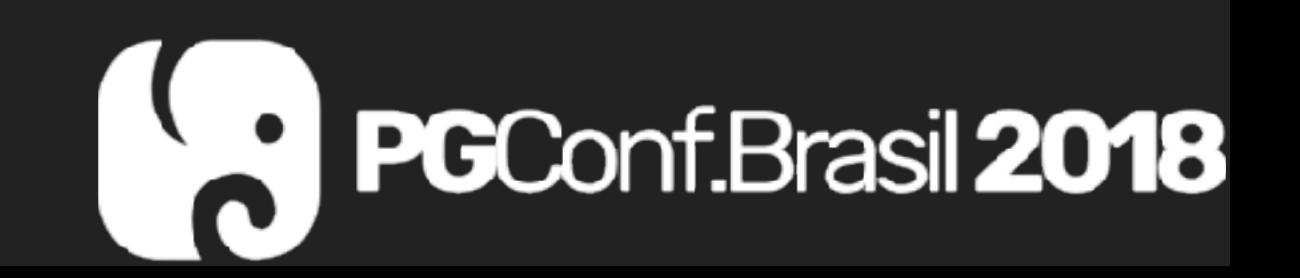

## **SISTEMA OPERACIONAL**

**Debian** 

 **Sistema operacional igual ao x86 porém compilado para ARM** 

**Repositórios próprios Alguns códigos fontes são similares, ou seja, quando compilados se ajustam a arquitetura** 

**Aplicativos pré-instalados Objetivo de iniciar as pessoas interessadas em aprender a programar (Python 2 e 3 IDE, Mathematica, Wolfram, Minecraft, etc..)** 

#### **Outras opções**

 **Sistemas como NOOBIS, Ubuntu mate, Snappy Ubuntu Core, Windows 10 IoT Core e Windows 10, OSMC, etc…**PGConf.Brasil 2018

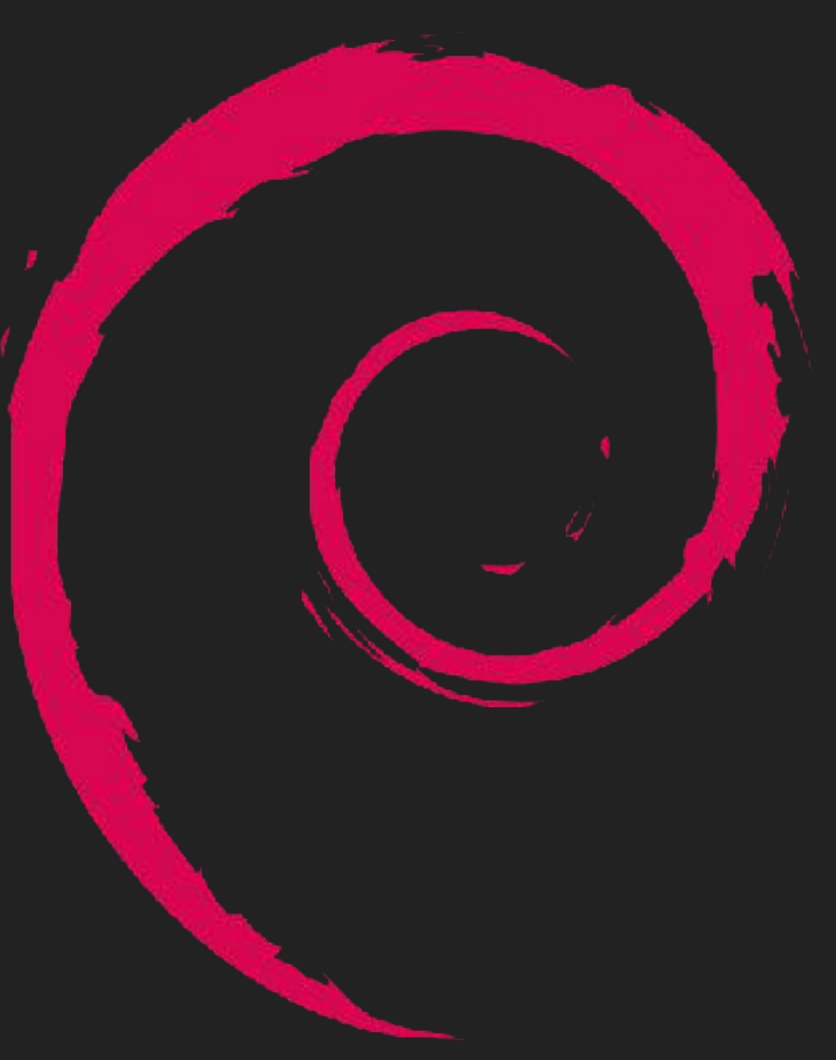

Fonte: [https://commons.wikimedia.org/wiki/](https://commons.wikimedia.org/wiki/File:Openlogo-debianV2.svg)

## **INSTALAÇÃO**

root@raspberrypi:/home/picapt-cache\_search\_postgresql-9.6<br>postgresql-9.6 - object-retalianal\_SQL\_database,\_version=9.6 server postgresql-9.6-asnloid - ASN.1 OID data type for PostgreSQL postcresgl-9.6-citus - sharding and distributed joins for PostgreSQL postgresql-9.6-dbg - debug symbols for postgresql-9.6 postcresgl-9.6-debversion - Debian version number type for PostgreSOL postcresgl-9.6-ip4r - IPv4 and IPv6 types for PostgreSQL 9.6 postgresql-9.6-mimeo - specialized, per-table replication between PostgreSQL instances postcresql-9.6-mysql-fdw - Postgres 9.6 Foreign Data Wrapper for MySQL postcresql-9.6-oratce - Oracle support functions for PostgreSQL 9.6 postgresql-9.6-partman - PostgreSQL Partition Manager postgresql-9.6-pgextwlist - PostgreSQL Extension Whitelisting postgresql-3.6-pgfincore - set of PostgreSQL functions to manage blocks in memory postcresql-9.6-pgmemcache - PostgreSQL interface to memcached postgresql-9.6-pgmp - arbitrary precision integers and rationals for Postgre5QL 9.6 postcresql-9.6-pgpool2 - connection pool server and replication proxy for PostgreSQL - modules postcresql-9.6-pgq3 - Skype tools for PostgreSQL replication, londiste and PGQ postgresql-9.6-pgrouting - Routing functionality support for PostgreSQL/PostGIS postcresql-9.6-pgrouting-doc - Routing functionality support for PostgreSQL/PostGIS (Documentation) postcresql-9.6-pgrouting-scripts - Routing functionality support for PostgreSQL/PostGIS - scripts postoresql-9.6-pgtap - Unit testing framework extension for PostgreSQL 9.6 postcresql-9.6-pllua - Lua procedural language for PostgreSQL 9.6 postgresql-9.6-plproxy - database partitioning system for PostgreSQL 9.6 postgresql-9.6-plr - Procedural language interface between PostgreSQL and R postcresql-9.6-plsh - PL/sh procedural language for PostgreSQL 9.6 postgresql-9.6-plv8 - Procedural language interface between PostgreSQL and JavaScript postgresql-9.6-postgis-2.3 - Geographic objects support for PostgreSQL 9.6 postgresql-9.6-postgis-2.3-scripts - Geographic objects support for PostgreSQL 9.6 -- scripts postoresql-9.6-postgis-scripts - transitional dummy package postcresql-9.6-powa - PostgreSQL Workload Analyzer -- PostgreSQL 9.6 extension postgresql-9.6-prefix - Prefix Range module for PostgreSQL postcresql-9.6-preprepare - pre prepare your PostgreSQL statements server side postgresql-9.6-prioritize - Get and set the nice priorities of PostgreSQL backends postcresql-9.6 python-multicorn - multicorn extension for Postgres 9.6 to write FDWs with python2 postcresql-9.6-python3-multicorn - multicorn extension for Postgres 9.6 to write FDWs with python3 postcresql-9.6-repack - reorganize tables in PostgreSQL databases with minimal locks postoresql-9.6-repmgr - replication manager for PostgreSQL 9.6 postgresql-9.6-repmgr-dbg - debug symbols for repmgr for PostgreSQL 9.6 PGConf.Brasil 2018 postcresql-9.6-slony1-2 - replication system for PostgreSQL: PostgreSQL 9.6 server plug-in postcresql-9.6-unit - SI Units for PostgreSQL postgresql-client-9.6 - front-end programs for PostgreSQL 9.6 postcresql-contrib-9.6 - additional facilities for PostgreSQL root@raspberrypi:/home/pi# <mark>"</mark> Fonte: Sperandio, G. B. (2018)

**11**

## **INSTALAÇÃO**

root@raspberrypi:/home/p<sup>er</sup>apt\_install\_postgresql-9.6\_postgresql-9.6-postgis-2.3

Reading package lists. Done

Building dependency tree

Reading state information... Done

The following additional packages will be installed:

ghostscript gsfonts libaec@ libarmadillo7 libarpack2 libavdevice57 libboost-atomic1.61.0 libboost-chrono1.61.0 libboost-program-options1.61.0 libboos libboost-test1.61.0 libboost-thread1.61.0 libboost-timer1.61.0 libcgal12 libcoin80v5 libdap23 libdapclient6v5 libdapserver7v5 libepsilon1 libfreexl1 libgeotiff2 libgraphicsmagick-q16 3 libhdf4 0-alt libhdf5 100 libiso9660-8 libjpeg8 libjson-c3 libkmlbase1 libkmlconvenience1 libkmldom1 libkmlengine liblwgeom-2.3-0 libmariadbclient18 libminizip1 libmng1 libnetcdf11 libodbc1 libogdi3.2 libopenscenegraph100v5 libopenthreads20 libpoppler-glib8 libpo<br>libgt4-opengl libgt4-xml libgtcore4 libgtdbus4 libgtgui4 libsdl2-2.0-0 l libxine2-bin libxine2-doc libxine2-ffmpeg libxine2-misc-plugins libxine2-plugins mysql-common odbcinst odbcinst1debian2 postgresgl-9.6-postgis-2.3-sc postgresgl client common postgresgl common postgresgl contrib 9.6 proj bin proj data gdbus gt at spi gtchooser gtcore4 l10n ssl cert sysstat Suggested packages.

ghostscript x libopenal0a libsimage-dev geotiff-bin gdal-bin libgeotiff epsg graphicsmagick-dbg libhdf4-doc libhdf4-alt-dev hdf4 tools libmyodbc odbc ogdi-bin qt4-qtconfig gxine xine-ui locales-all postgis postgresgl-doc-9.6 libdbd-pg-perl openssl-blacklist isag

#### The following NEW packages will be installed:

ghostscript gsfonts libaec@ libarmadillo7 libarpack2 libavdevice57 libboost-atomic1.61.0 libboost-chrono1.61.0 libboost-program-options1.61.0 libboos libboost-test1.61.0 libboost-thread1.61.0 libboost-timer1.61.0 libcgal12 libcoin80v5 libdap23 libdapclient6v5 libdapserver7v5 libepsilon1 libfreexl1 libgeotiff2 libgraphicsmagick-q16-3 libhdf4-0-alt libhdf5-100 libiso9660-8 libjpeg8 libjson-c3 libkmlbase1 libkmlconvenience1 libkmldom1 libkmlengine liblwgeom-2.3-0 libmariadbclient18 libminizip1 libmng1 libnetcdf11 libodbc1 libogdi3.2 libopenscenegraph100v5 libopenthreads20 libpoppler-glib8 libpo libgt4-opengl libgt4-xml libgtcore4 libgtdbus4 libgtgui4 libsdl2-2.0-0 libsfcgall libspatialite7 libsuperlu5 libsz2 liburiparser1 libvcdinfo0 libwmf0 libxine2-bin libxine2-doc libxine2-ffmpeg libxine2-misc-plugins libxine2-plugins mysql-common odbcinst odbcinstIdebian2 postgresql-9.6 postgresql-9.6 postgresgl-9.6-postgis-2.3-scripts postgresgl-client-9.6 postgresgl-client-common postgresgl-common postgresgl-contrib-9.6 proj-bin proj-data gdbus g ssl-cert sysstat

0 upgraded, 88 newly installed, 0 to remove and 0 not upgraded.

Need to get 47.9 MB of archives.

After this operation, 243 MB of additional disk space will be used.

Do you want to continue? [Y/n]  $\Box$ 

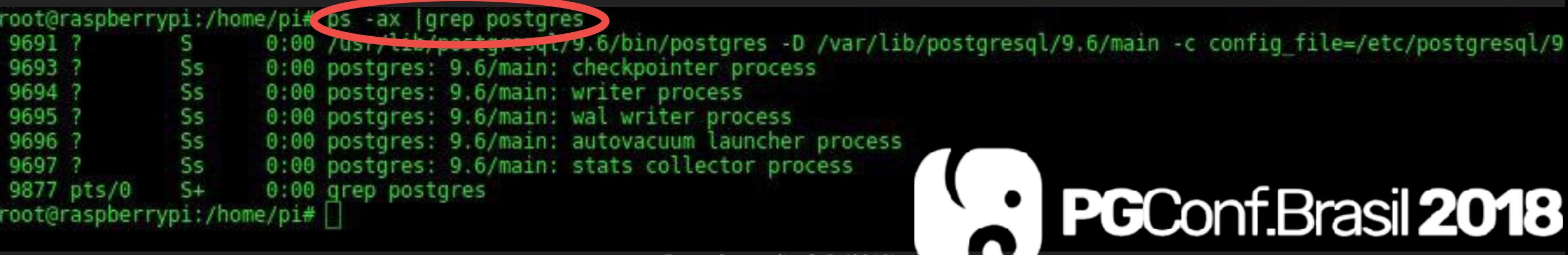

## **DESEMPENHO**

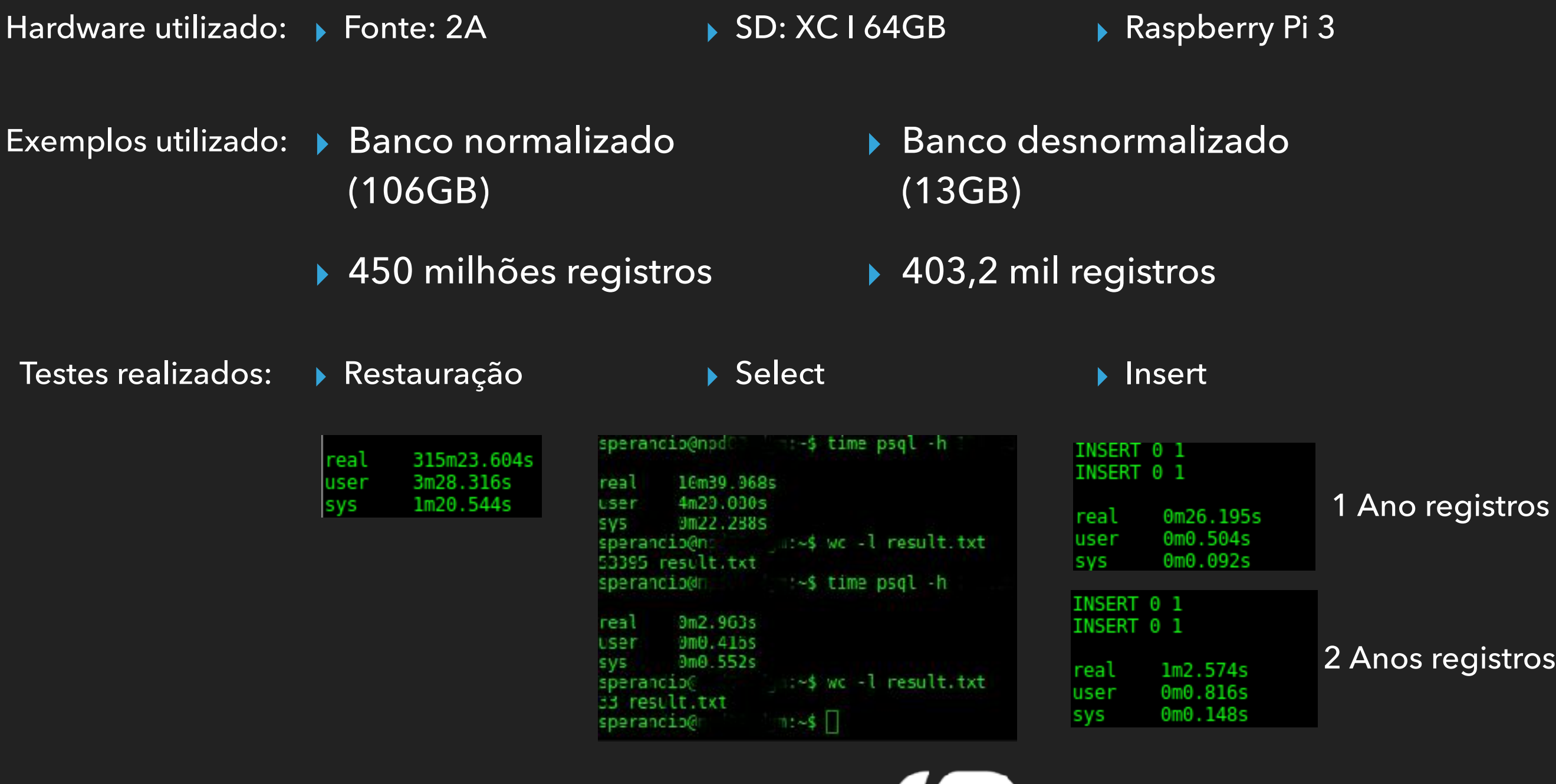

PGConf.Brasil 2018

## **INTERNET OF THINGS**

▸ Possibilidade de utilizar sensores, e armazenar em um SGDB conhecido.

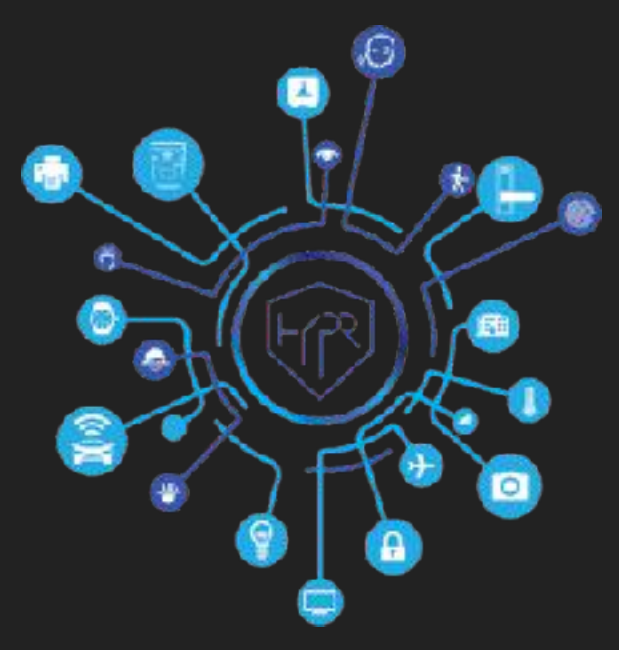

Fonte[:www.google.com](http://www.google.com)

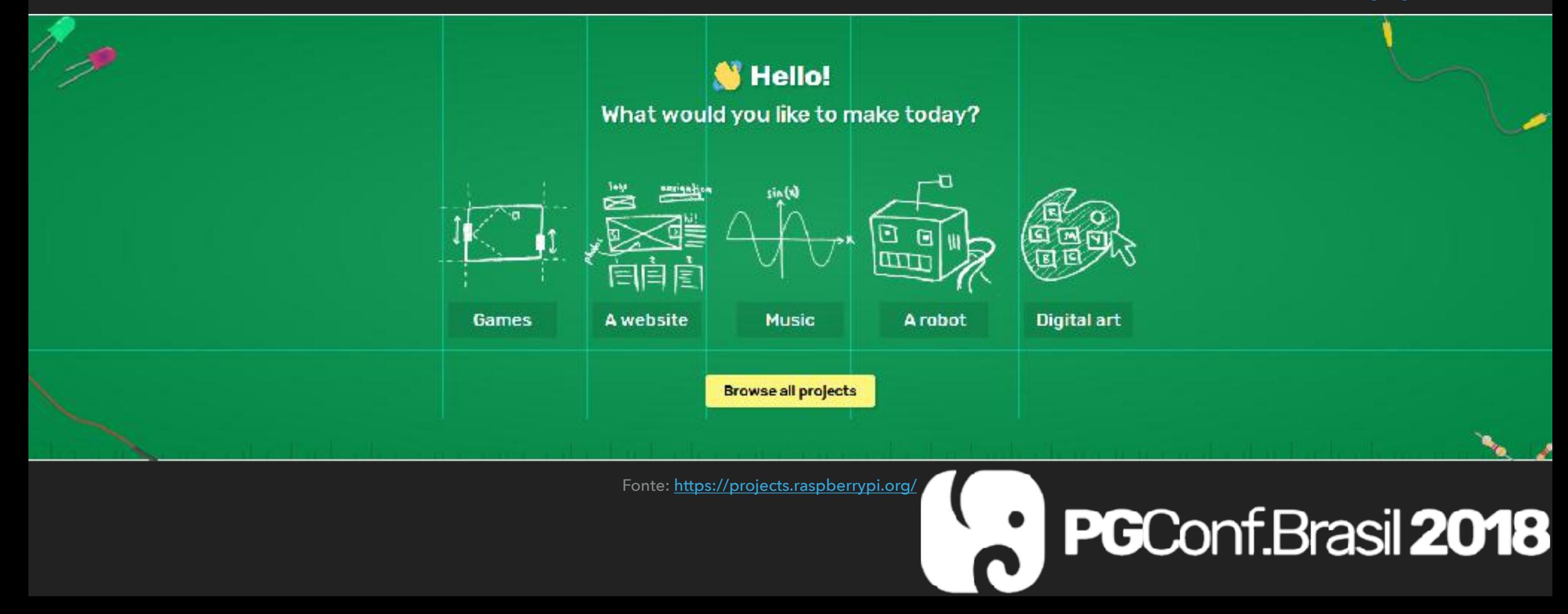

## **MICRO DATA-CENTER**

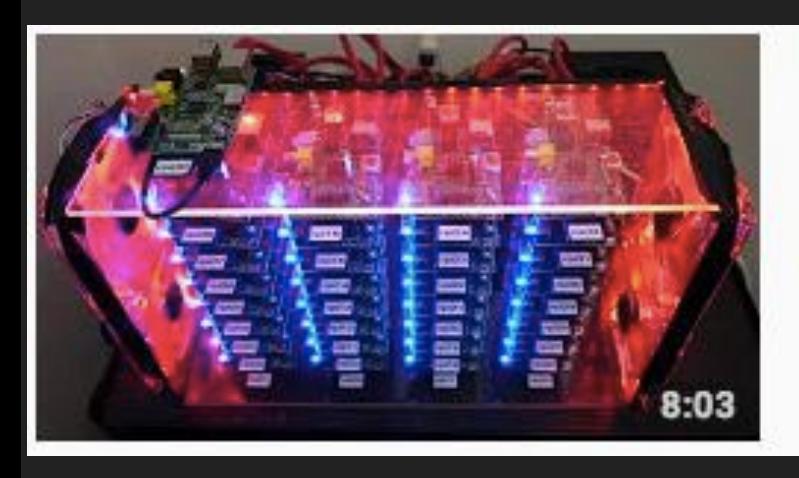

#### **The RPiCluster**

Josh Kiepert · 2,2 mi visualizações · 5 anos atrás

Documentation, Source code, and EagleCAD designs: https://bitbucket.org/jkiepert/rpicluster

Legendas

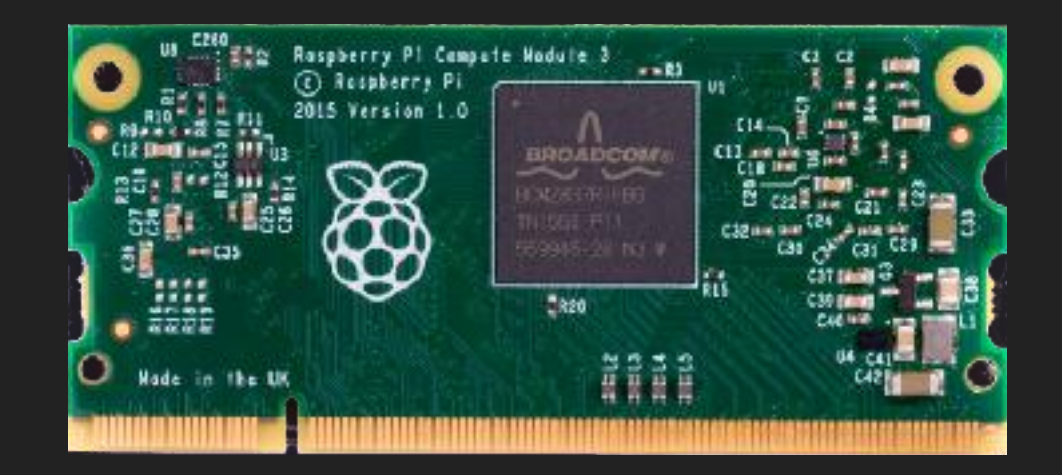

Fonte: [www.youtube.com](http://www.youtube.com) example and the state of the state of the state of the state of the state of the state of the state of the state of the state of the state of the state of the state of the state of the state of the s

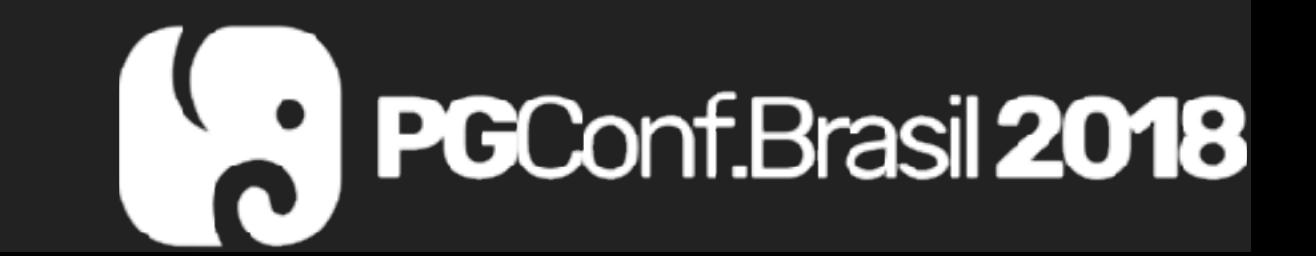

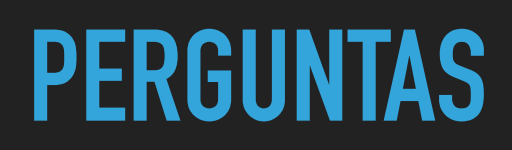

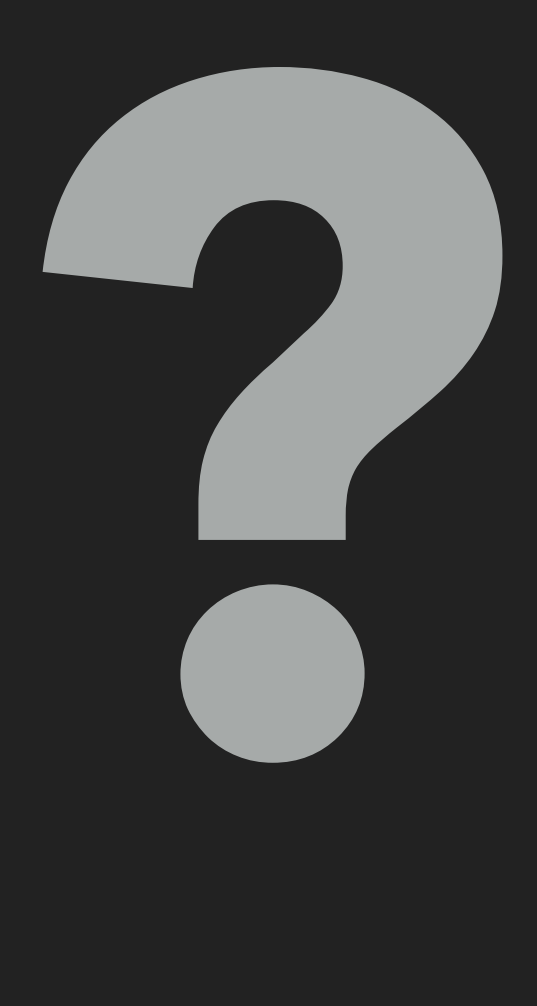

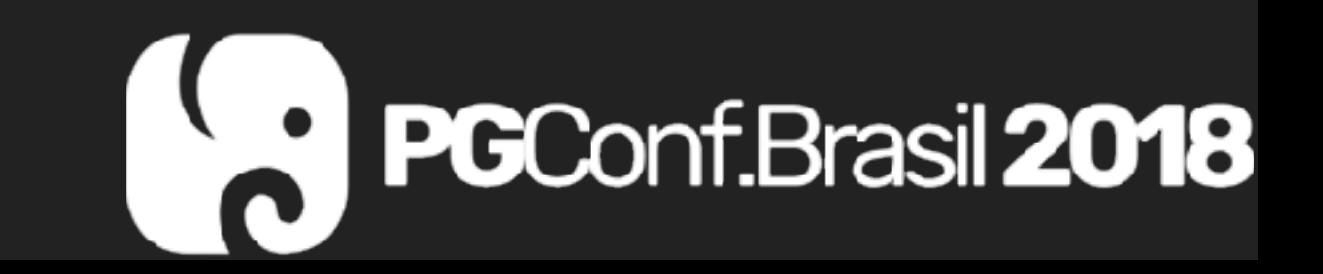

## OBRIGADO!

# Reconf.Brasil 2018

### E-mail: gustavosperandio@gmail.com

Linkedin: https://www.linkedin.com/in/gustavo-sperandio-9381696b/

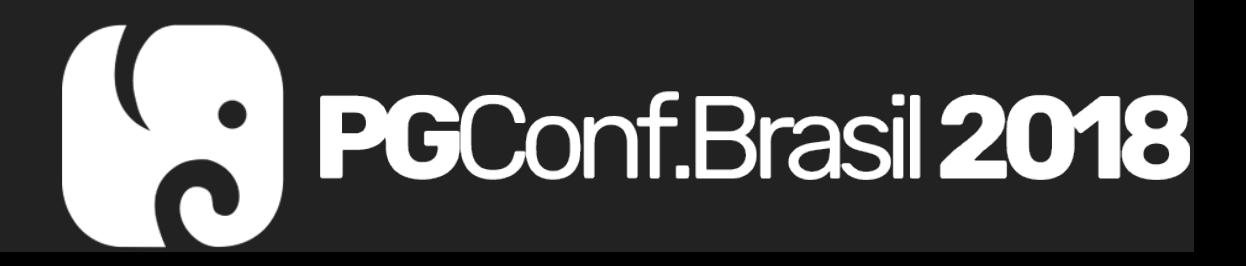